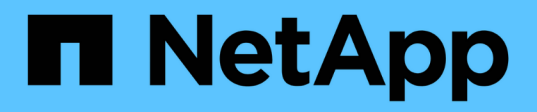

## **Costruisci un assistente virtuale con Jarvis, BlueXP Copy and Sync e NEMO**

NetApp Solutions

NetApp April 26, 2024

This PDF was generated from https://docs.netapp.com/it-it/netappsolutions/ai/cainvidia\_jarvis\_deployment.html on April 26, 2024. Always check docs.netapp.com for the latest.

# **Sommario**

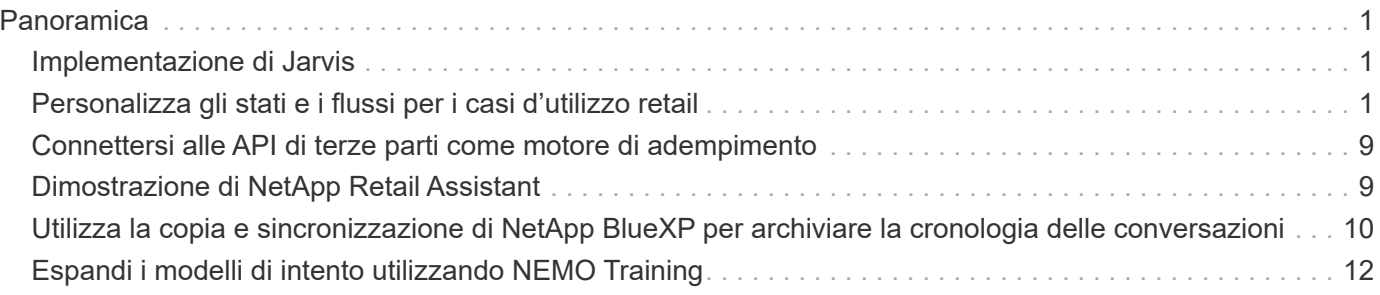

# <span id="page-2-0"></span>**Panoramica**

In questa sezione vengono fornite informazioni dettagliate sull'implementazione di Virtual Retail Assistant.

## <span id="page-2-1"></span>**Implementazione di Jarvis**

Puoi iscriverti a. ["Programma Jarvis Early Access"](https://developer.nvidia.com/nvidia-jarvis-early-access) Per accedere ai container Jarvis su NVIDIA GPU Cloud (NGC). Dopo aver ricevuto le credenziali da NVIDIA, puoi implementare Jarvis seguendo questa procedura:

- 1. Accedi a NGC.
- 2. Imposta la tua organizzazione su NGC: ea-2-jarvis.
- 3. Individuare le risorse Jarvis EA v0.2: I container Jarvis sono in Private Registry > Organization Containers.
- 4. Selezionare Jarvis: Selezionare Model Scripts e fare clic su Jarvis Quick Start
- 5. Verificare che tutte le risorse funzionino correttamente.
- 6. Trova la documentazione per creare le tue applicazioni: I PDF sono disponibili in Model Scripts > Jarvis Documentation > File Browser.

## <span id="page-2-2"></span>**Personalizza gli stati e i flussi per i casi d'utilizzo retail**

È possibile personalizzare gli stati e i flussi di Dialog Manager in base ai casi di utilizzo specifici. Nel nostro esempio di vendita al dettaglio, abbiamo i seguenti quattro file yaml per indirizzare la conversazione in base a diversi intenti.

Se il seguente elenco di nomi di file e la descrizione di ciascun file:

- main flow.yml: Definisce i flussi e gli stati principali della conversazione e indirizza il flusso agli altri tre file yaml, se necessario.
- retail flow.yml: Contiene stati relativi a domande al dettaglio o punti di interesse. Il sistema fornisce le informazioni del negozio più vicino o il prezzo di un dato articolo.
- weather flow.yml: Contiene gli stati relativi alle domande sul meteo. Se non è possibile determinare la posizione, il sistema pone una domanda di follow-up per chiarire.
- error flow. yml: Gestisce i casi in cui gli intenti dell'utente non rientrano nei tre file yaml precedenti. Dopo aver visualizzato un messaggio di errore, il sistema torna ad accettare le domande dell'utente.le sezioni seguenti contengono le definizioni dettagliate per questi file yaml.

## **main\_flow.yml**

```
name: JarvisRetail
intent transitions:
 jarvis error: error
 price check: retail_price_check
```
 inventory\_check: retail\_inventory\_check store location: retail store location weather.weather: weather weather.temperature: temperature weather.sunny: sunny weather.cloudy: cloudy weather.snow: snow weather.rainfall: rain weather.snow yes no: snowfall weather.rainfall\_yes\_no: rainfall weather.temperature yes no: tempyesno weather.humidity: humidity weather.humidity yes no: humidity navigation.startnavigationpoi: retail # Transitions should be context and slot based. Redirecting for now. navigation.geteta: retail navigation.showdirection: retail navigation.showmappoi: idk\_what\_you\_talkin\_about nomatch.none: idk what you talkin about states: init: type: message\_text properties: text: "Hi, welcome to NARA retail and weather service. How can I help you?" input\_intent: type: input\_context properties: nlp\_type: jarvis entities: intent: dontcare # This state is executed if the intent was not understood dont get the intent: type: message\_text\_random properties: responses: - "Sorry I didn't get that! Please come again." - "I beg your pardon! Say that again?" - "Are we talking about weather? What would you like to know?" - "Sorry I know only about the weather" - "You can ask me about the weather, the rainfall, the temperature, I don't know much more" delay: 0 transitions: next state: input intent idk what you talkin about:

```
  type: message_text_random
      properties:
        responses:
           - "Sorry I didn't get that! Please come again."
           - "I beg your pardon! Say that again?"
          - "Are we talking about retail or weather? What would you like to
know?"
         - "Sorry I know only about retail and the weather"
           - "You can ask me about retail information or the weather, the
rainfall, the temperature. I don't know much more."
        delay: 0
      transitions:
      next state: input intent
    error:
      type: change_context
      properties:
          update_keys:
              intent: 'error'
      transitions:
         flow: error flow
  retail inventory check:
      type: change_context
      properties:
           update_keys:
              intent: 'retail_inventory_check'
      transitions:
         flow: retail flow
    retail_price_check:
      type: change_context
      properties:
           update_keys:
              intent: 'check_item_price'
      transitions:
         flow: retail flow
    retail_store_location:
      type: change_context
      properties:
           update_keys:
            intent: 'find the store'
      transitions:
        flow: retail flow
    weather:
      type: change_context
      properties:
          update_keys:
              intent: 'weather'
```

```
  transitions:
      flow: weather flow
  temperature:
    type: change_context
    properties:
        update_keys:
            intent: 'temperature'
    transitions:
      flow: weather flow
  rainfall:
    type: change_context
    properties:
        update_keys:
            intent: 'rainfall'
    transitions:
      flow: weather flow
  sunny:
    type: change_context
    properties:
        update_keys:
            intent: 'sunny'
    transitions:
       flow: weather flow
  cloudy:
    type: change_context
    properties:
        update_keys:
           intent: 'cloudy'
    transitions:
      flow: weather flow
  snow:
    type: change_context
   properties:
        update_keys:
            intent: 'snow'
    transitions:
      flow: weather flow
  rain:
    type: change_context
   properties:
        update_keys:
            intent: 'rain'
    transitions:
      flow: weather flow
  snowfall:
      type: change_context
```

```
  properties:
           update_keys:
              intent: 'snowfall'
      transitions:
           flow: weather_flow
  tempyesno:
      type: change_context
      properties:
           update_keys:
              intent: 'tempyesno'
      transitions:
         flow: weather flow
  humidity:
      type: change_context
      properties:
           update_keys:
              intent: 'humidity'
      transitions:
         flow: weather flow
  end_state:
    type: reset
    transitions:
      next_state: init
```
## **retail\_flow.yml**

```
name: retail flow
states:
  store location:
      type: conditional_exists
      properties:
        key: '{{location}}'
      transitions:
        exists: retail_state
        notexists: ask_retail_location
    retail_state:
      type: Retail
      properties:
      transitions:
       next_state: output_retail
  output retail:
        type: message_text
        properties:
         text: '{{retail_status}}'
        transitions:
```

```
next state: input intent
  ask retail location:
      type: message_text
      properties:
        text: "For which location? I can find the closest store near you."
      transitions:
      next state: input retail location
  input retail location:
      type: input_user
      properties:
        nlp_type: jarvis
        entities:
          slot: location
      require match: true
      transitions:
        match: retail_state
        notmatch: check_retail_jarvis_error
  output retail acknowledge:
    type: message text random
      properties:
        responses:
          - 'ok in {{location}}'
          - 'the store in {{location}}'
          - 'I always wanted to shop in {{location}}'
        delay: 0
      transitions:
      next state: retail state
  output retail notlocation:
      type: message_text
      properties:
        text: "I did not understand the location. Can you please repeat?"
      transitions:
      next state: input intent
  check rerail_jarvis_error:
      type: conditional_exists
      properties:
       key: '{{jarvis_error}}'
      transitions:
      exists: show retail jarvis api error
      notexists: output retail notlocation
  show retail jarvis api error:
      type: message_text
      properties:
        text: "I am having troubled understanding right now. Come again on
that?"
      transitions:
```
### **weather\_flow.yml**

```
name: weather flow
states:
  check weather location:
      type: conditional_exists
      properties:
        key: '{{location}}'
      transitions:
      exists: weather state
        notexists: ask_weather_location
  weather state:
      type: Weather
      properties:
      transitions:
      next state: output weather
    output_weather:
        type: message_text
        properties:
        text: '{{weather status}}'
        transitions:
        next state: input intent
  ask weather location:
      type: message_text
      properties:
        text: "For which location?"
      transitions:
        next_state: input_weather_location
  input weather location:
      type: input_user
      properties:
        nlp_type: jarvis
        entities:
           slot: location
      require match: true
      transitions:
      match: weather state
        notmatch: check_jarvis_error
    output_weather_acknowledge:
      type: message_text_random
      properties:
        responses:
          - 'ok in {{location}}'
```

```
  - 'the weather in {{location}}'
          - 'I always wanted to go in {{location}}'
        delay: 0
      transitions:
      next state: weather state
  output weather notlocation:
      type: message_text
     properties:
        text: "I did not understand the location, can you please repeat?"
      transitions:
      next state: input intent
 check jarvis error:
      type: conditional_exists
     properties:
       key: '{{jarvis_error}}'
      transitions:
      exists: show jarvis api error
      notexists: output weather notlocation
 show jarvis api error:
      type: message_text
     properties:
        text: "I am having troubled understanding right now. Come again on
that, else check jarvis services?"
      transitions:
      next state: input intent
```
### **error\_flow.yml**

```
name: error flow
states:
  error state:
      type: message_text_random
      properties:
        responses:
          - "Sorry I didn't get that!"
          - "Are we talking about retail or weather? What would you like to
know?"
          - "Sorry I know only about retail information or the weather"
          - "You can ask me about retail information or the weather, the
rainfall, the temperature. I don't know much more"
          - "Let's talk about retail or the weather!"
        delay: 0
      transitions:
      next state: input intent
```
## <span id="page-10-0"></span>**Connettersi alle API di terze parti come motore di adempimento**

Abbiamo collegato le seguenti API di terze parti come motore di adempimento per rispondere alle domande:

- ["API di WeatherStack"](https://weatherstack.com/): restituisce meteo, temperatura, pioggia e neve in una determinata posizione.
- ["API Fusion di Yelp":](https://www.yelp.com/fusion) restituisce le informazioni del negozio più vicino in una determinata posizione.
- ["SDK di eBay Python":](https://github.com/timotheus/ebaysdk-python) restituisce il prezzo di un dato articolo.

## <span id="page-10-1"></span>**Dimostrazione di NetApp Retail Assistant**

Abbiamo registrato un video dimostrativo di NetApp Retail Assistant (NARA).

### **Video dimostrativo DI NARA**

[Video dimostrativo DI NARA](https://netapp.hosted.panopto.com/Panopto/Pages/Embed.aspx?id=b4aae689-31b5-440c-8dde-ac050140ece7)

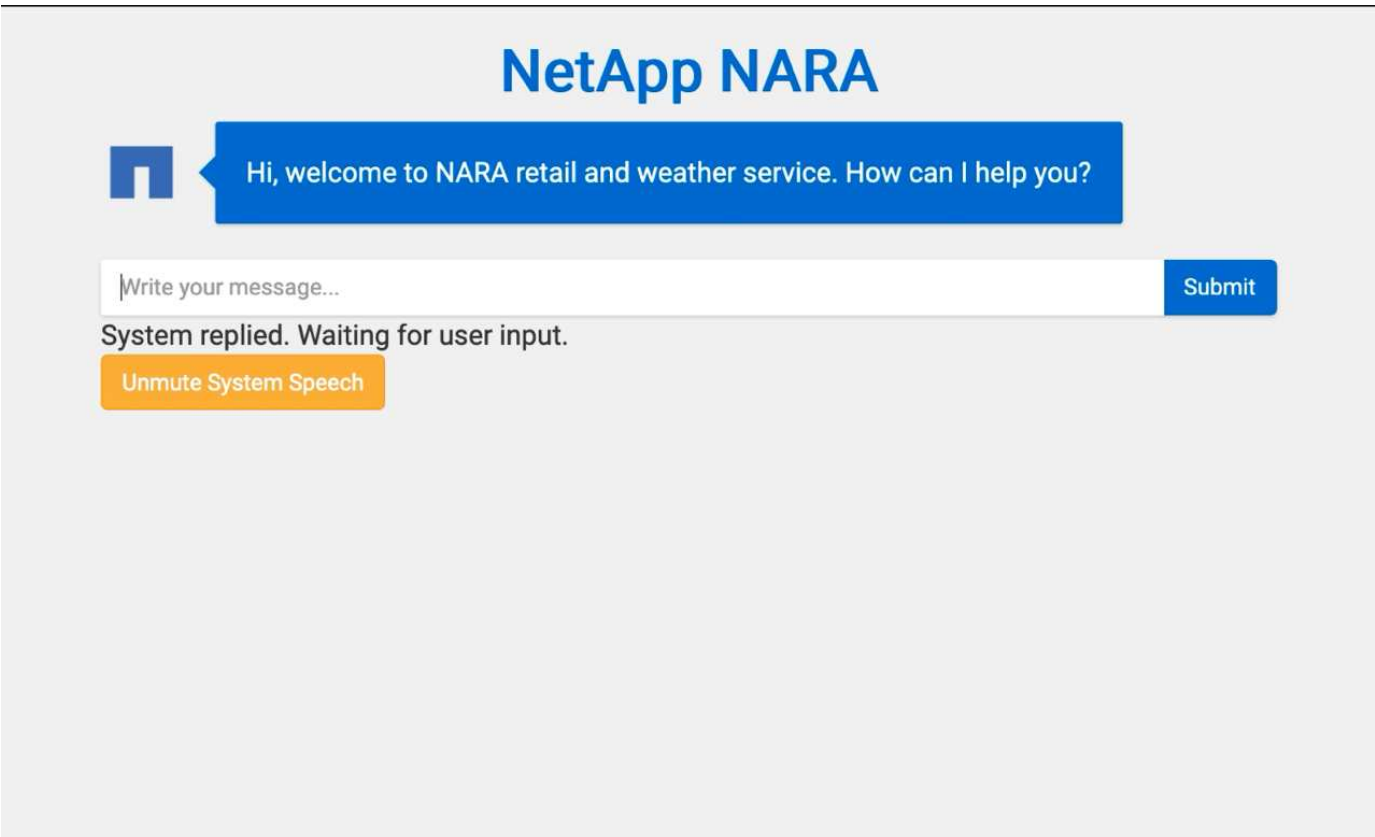

## <span id="page-11-0"></span>**Utilizza la copia e sincronizzazione di NetApp BlueXP per archiviare la cronologia delle conversazioni**

Scaricando la cronologia delle conversazioni in un file CSV una volta al giorno, possiamo quindi sfruttare BlueXP Copy e Sync per scaricare i file di log nello storage locale. La figura seguente mostra l'architettura di avere implementato Jarvis on-premise e nei cloud pubblici, mentre utilizza BlueXP Copy e Sync per inviare la cronologia delle conversazioni per il training NEMO. I dettagli del training NEMO sono disponibili nella sezione ["Espandi](#page-13-0) [i modelli di intento utilizzando NEMO Training"](#page-13-0).

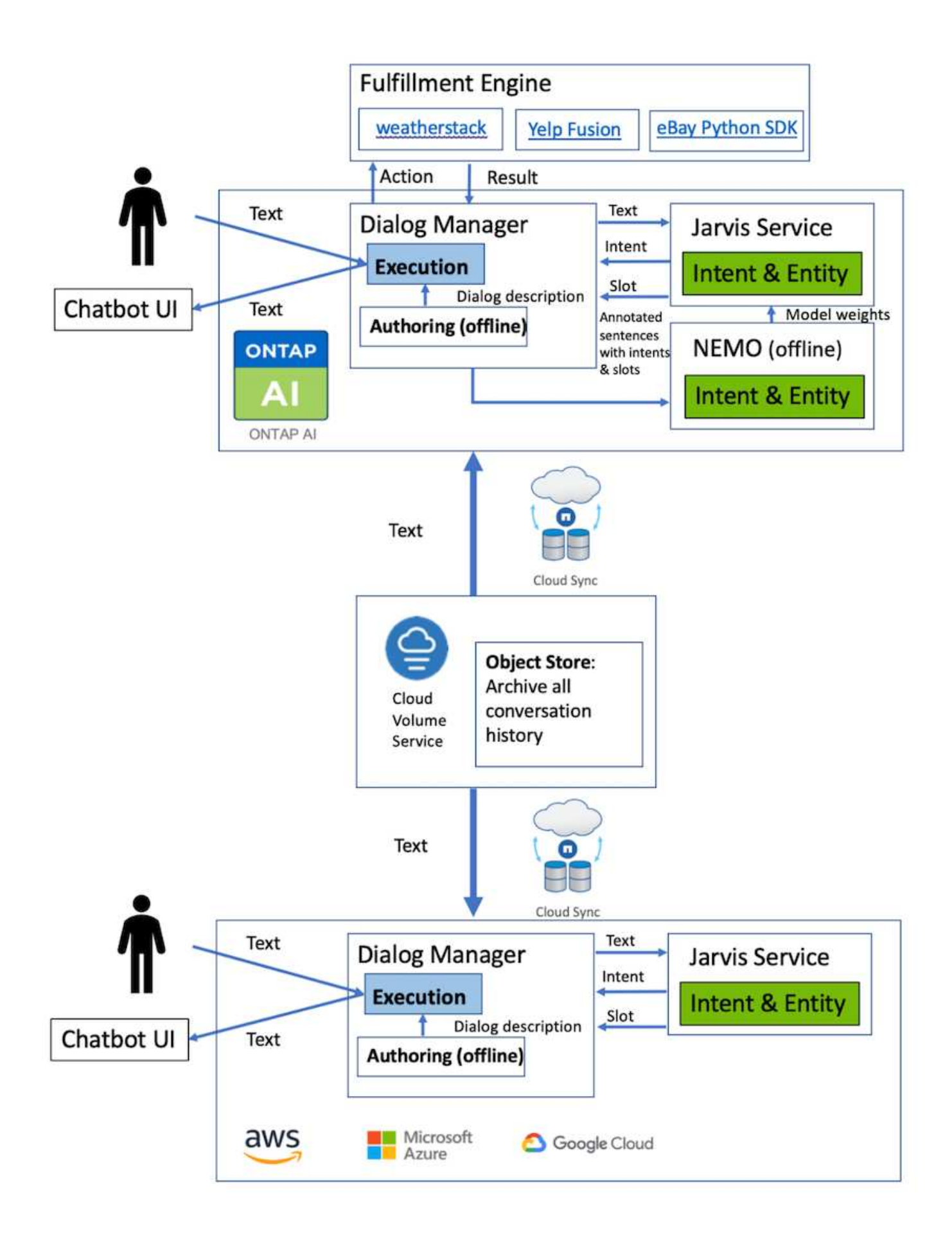

## <span id="page-13-0"></span>**Espandi i modelli di intento utilizzando NEMO Training**

NVIDIA NEMO è un toolkit creato da NVIDIA per la creazione di applicazioni ai conversazionali. Questo toolkit include raccolte di moduli pre-formati per ASR, NLP e TTS, che consentono a ricercatori e data scientist di comporre facilmente architetture di rete neurali complesse e di concentrarsi maggiormente sulla progettazione delle proprie applicazioni.

Come illustrato nell'esempio precedente, NARA può gestire solo un tipo limitato di domanda. Questo perché il modello di NLP pre-addestrato si allena solo su questi tipi di domande. Se vogliamo consentire A NARA di gestire una gamma più ampia di domande, dobbiamo rielaborare il sistema con i nostri set di dati. In questo caso, dimostreremo come possiamo utilizzare NEMO per estendere il modello NLP in modo da soddisfare i requisiti. Iniziamo convertendo il log raccolto da NARA nel formato NEMO, quindi ci alleniamo con il set di dati per migliorare il modello NLP.

### **Modello**

Il nostro obiettivo è consentire A NARA di ordinare gli elementi in base alle preferenze dell'utente. Ad esempio, potremmo chiedere A NARA di suggerire il ristorante di sushi più classificato o di cercare I jeans CON il prezzo più basso. A tal fine, utilizziamo il modello di rilevamento degli intenti e di riempimento degli slot fornito in NEMO come modello di training. Questo modello consente A NARA di comprendere l'intento della ricerca delle preferenze.

### **Preparazione dei dati**

Per formare il modello, raccogliamo il dataset per questo tipo di domanda e lo convertiamo nel formato NEMO. Qui sono elencati i file utilizzati per la formazione del modello.

#### **dict.intents.csv**

Questo file elenca tutti gli intenti che vogliamo che NEMO comprenda. In questo caso, abbiamo due intenti primari e un solo intento utilizzato per classificare le domande che non si inseriscono in nessuno degli intenti primari.

```
price_check
find the store
unknown
```
#### **dict.slots.csv**

Questo file elenca tutti gli slot che possiamo etichettare sulle nostre domande di training.

```
B-store.type
B-store.name
B-store.status
B-store.hour.start
B-store.hour.end
B-store.hour.day
```
B-item.type B-item.name B-item.color B-item.size B-item.quantity B-location B-cost.high B-cost.average B-cost.low B-time.period\_of\_time B-rating.high B-rating.average B-rating.low B-interrogative.location B-interrogative.manner B-interrogative.time B-interrogative.personal B-interrogative B-verb B-article I-store.type I-store.name I-store.status I-store.hour.start I-store.hour.end I-store.hour.day I-item.type I-item.name I-item.color I-item.size I-item.quantity I-location I-cost.high I-cost.average I-cost.low I-time.period\_of\_time I-rating.high I-rating.average I-rating.low I-interrogative.location I-interrogative.manner I-interrogative.time I-interrogative.personal I-interrogative I-verb I-article

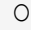

#### **train.sv**

Questo è il set di dati di training principale. Ogni riga inizia con la domanda che segue l'elenco delle categorie di intento nel file dict.intent.csv. L'etichetta viene enumerata a partire da zero.

#### **train\_slot.sv**

```
20 46 24 25 6 32 6
52 52 24 6
23 52 14 40 52 25 6 32 6
…
```
#### **Formare il modello**

```
docker pull nvcr.io/nvidia/nemo:v0.10
```
Quindi, viene utilizzato il seguente comando per avviare il container. In questo comando, limitiamo il container a utilizzare una singola GPU (ID GPU = 1), poiché si tratta di un esercizio di formazione leggero. Inoltre, mappiamo la nostra area di lavoro locale /Workspace/nemo/ nella cartella all'interno di container /nemo.

```
NV GPU='1' docker run --runtime=nvidia -it --shm-size=16g \setminus  --network=host --ulimit memlock=-1 --ulimit
stack=67108864 \
                            -v /workspace/nemo:/nemo\
                            --rm nvcr.io/nvidia/nemo:v0.10
```
All'interno del container, se si desidera partire dal modello BERT originale pre-addestrato, è possibile utilizzare il seguente comando per avviare la procedura di training. data\_dir è l'argomento per impostare il percorso dei dati di training. work\_dir consente di configurare la posizione in cui si desidera memorizzare i file del punto di verifica.

```
cd examples/nlp/intent_detection_slot_tagging/
python joint intent slot with bert.py \setminus--data dir /nemo/training data\
      --work_dir /nemo/log
```
Se abbiamo nuovi set di dati di training e vogliamo migliorare il modello precedente, possiamo utilizzare il seguente comando per continuare dal punto in cui ci siamo fermati. checkpoint dir porta il percorso alla cartella checkpoint precedente.

```
cd examples/nlp/intent detection slot tagging/
python joint intent slot infer.py \
    --data dir /nemo/training data \
    --checkpoint dir /nemo/log/2020-05-04 18-34-20/checkpoints/ \
    --eval file prefix test
```
### **Deduzione del modello**

Dobbiamo convalidare le performance del modello formatosi dopo un certo numero di epoche. Il seguente comando consente di eseguire il test della query uno per uno. Ad esempio, in questo comando, si desidera verificare se il modello è in grado di identificare correttamente l'intenzione della query where can I get the best pasta.

```
cd examples/nlp/intent_detection_slot_tagging/
python joint intent slot infer b1.py \setminus--checkpoint dir /nemo/log/2020-05-29_23-50-58/checkpoints/ \
--query "where can i get the best pasta" \
--data dir /nemo/training data/ \
--num_epochs=50
```
Di seguito viene riportato l'output dell'inferenza. Nell'output, possiamo vedere che il nostro modello addestrato può prevedere correttamente l'intenzione find\_the\_store e restituire le parole chiave a cui siamo interessati. Con queste parole chiave, consentiamo A NARA di cercare ciò che gli utenti desiderano e di effettuare una ricerca più precisa.

```
[NeMo I 2020-05-30 00:06:54 actions:728] Evaluating batch 0 out of 1
[NeMo I 2020-05-30 00:06:55 inference_utils:34] Query: where can i get the
best pasta
[NeMo I 2020-05-30 00:06:55 inference utils:36] Predicted intent: 1
find the store
[NeMo I 2020-05-30 00:06:55 inference_utils:50] where B-
interrogative.location
[NeMo I 2020-05-30 00:06:55 inference utils:50] can O
[NeMo I 2020-05-30 00:06:55 inference_utils:50] i O
[NeMo I 2020-05-30 00:06:55 inference_utils:50] get B-verb
[NeMo I 2020-05-30 00:06:55 inference_utils:50] the B-article
[NeMo I 2020-05-30 00:06:55 inference utils:50] best B-rating.high
[NeMo I 2020-05-30 00:06:55 inference_utils:50] pasta B-item.type
```
#### **Informazioni sul copyright**

Copyright © 2024 NetApp, Inc. Tutti i diritti riservati. Stampato negli Stati Uniti d'America. Nessuna porzione di questo documento soggetta a copyright può essere riprodotta in qualsiasi formato o mezzo (grafico, elettronico o meccanico, inclusi fotocopie, registrazione, nastri o storage in un sistema elettronico) senza previo consenso scritto da parte del detentore del copyright.

Il software derivato dal materiale sottoposto a copyright di NetApp è soggetto alla seguente licenza e dichiarazione di non responsabilità:

IL PRESENTE SOFTWARE VIENE FORNITO DA NETAPP "COSÌ COM'È" E SENZA QUALSIVOGLIA TIPO DI GARANZIA IMPLICITA O ESPRESSA FRA CUI, A TITOLO ESEMPLIFICATIVO E NON ESAUSTIVO, GARANZIE IMPLICITE DI COMMERCIABILITÀ E IDONEITÀ PER UNO SCOPO SPECIFICO, CHE VENGONO DECLINATE DAL PRESENTE DOCUMENTO. NETAPP NON VERRÀ CONSIDERATA RESPONSABILE IN ALCUN CASO PER QUALSIVOGLIA DANNO DIRETTO, INDIRETTO, ACCIDENTALE, SPECIALE, ESEMPLARE E CONSEQUENZIALE (COMPRESI, A TITOLO ESEMPLIFICATIVO E NON ESAUSTIVO, PROCUREMENT O SOSTITUZIONE DI MERCI O SERVIZI, IMPOSSIBILITÀ DI UTILIZZO O PERDITA DI DATI O PROFITTI OPPURE INTERRUZIONE DELL'ATTIVITÀ AZIENDALE) CAUSATO IN QUALSIVOGLIA MODO O IN RELAZIONE A QUALUNQUE TEORIA DI RESPONSABILITÀ, SIA ESSA CONTRATTUALE, RIGOROSA O DOVUTA A INSOLVENZA (COMPRESA LA NEGLIGENZA O ALTRO) INSORTA IN QUALSIASI MODO ATTRAVERSO L'UTILIZZO DEL PRESENTE SOFTWARE ANCHE IN PRESENZA DI UN PREAVVISO CIRCA L'EVENTUALITÀ DI QUESTO TIPO DI DANNI.

NetApp si riserva il diritto di modificare in qualsiasi momento qualunque prodotto descritto nel presente documento senza fornire alcun preavviso. NetApp non si assume alcuna responsabilità circa l'utilizzo dei prodotti o materiali descritti nel presente documento, con l'eccezione di quanto concordato espressamente e per iscritto da NetApp. L'utilizzo o l'acquisto del presente prodotto non comporta il rilascio di una licenza nell'ambito di un qualche diritto di brevetto, marchio commerciale o altro diritto di proprietà intellettuale di NetApp.

Il prodotto descritto in questa guida può essere protetto da uno o più brevetti degli Stati Uniti, esteri o in attesa di approvazione.

LEGENDA PER I DIRITTI SOTTOPOSTI A LIMITAZIONE: l'utilizzo, la duplicazione o la divulgazione da parte degli enti governativi sono soggetti alle limitazioni indicate nel sottoparagrafo (b)(3) della clausola Rights in Technical Data and Computer Software del DFARS 252.227-7013 (FEB 2014) e FAR 52.227-19 (DIC 2007).

I dati contenuti nel presente documento riguardano un articolo commerciale (secondo la definizione data in FAR 2.101) e sono di proprietà di NetApp, Inc. Tutti i dati tecnici e il software NetApp forniti secondo i termini del presente Contratto sono articoli aventi natura commerciale, sviluppati con finanziamenti esclusivamente privati. Il governo statunitense ha una licenza irrevocabile limitata, non esclusiva, non trasferibile, non cedibile, mondiale, per l'utilizzo dei Dati esclusivamente in connessione con e a supporto di un contratto governativo statunitense in base al quale i Dati sono distribuiti. Con la sola esclusione di quanto indicato nel presente documento, i Dati non possono essere utilizzati, divulgati, riprodotti, modificati, visualizzati o mostrati senza la previa approvazione scritta di NetApp, Inc. I diritti di licenza del governo degli Stati Uniti per il Dipartimento della Difesa sono limitati ai diritti identificati nella clausola DFARS 252.227-7015(b) (FEB 2014).

#### **Informazioni sul marchio commerciale**

NETAPP, il logo NETAPP e i marchi elencati alla pagina<http://www.netapp.com/TM> sono marchi di NetApp, Inc. Gli altri nomi di aziende e prodotti potrebbero essere marchi dei rispettivi proprietari.